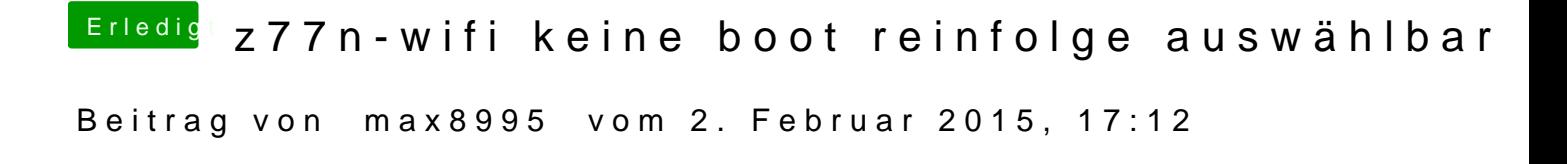

Kannst du über F12 von der gewünschten Festplatte booten?